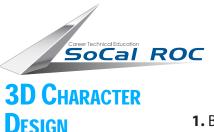

clone

Creatures often need hair or fur. This modifier can create realistic hair and fur.

1. Begin by selecting and detaching a clone of the area of the original mesh that you want the hair to grow on.

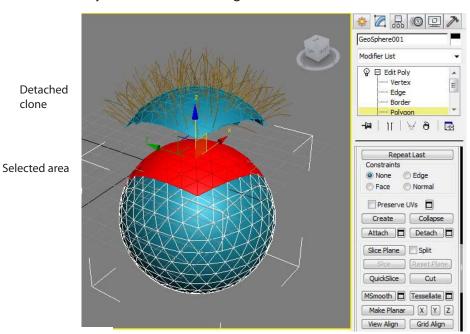

2. Apply the "Hair & Fur" modifier.

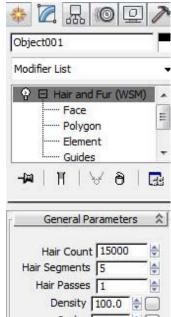

The rollout for the modifier is fairly clear. Hair count, segments, color, etc

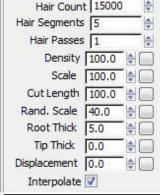

Styling

Finish Styling

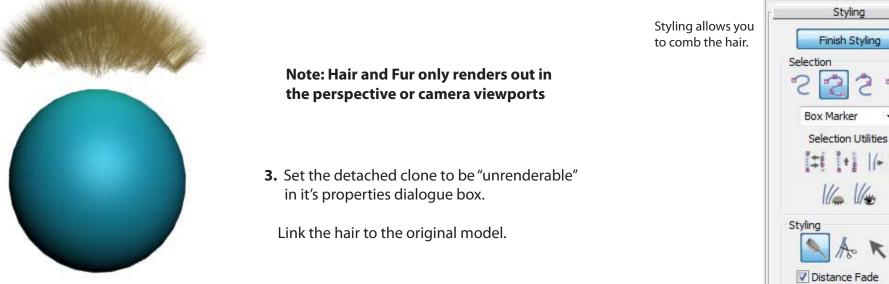

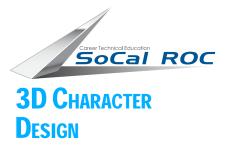

## MAKING HAIR AND FUR

Another method of using the Hair and Fur modifier is to apply it directly to a spline or a set of splines (splines that have been attatched)

This works well for horses tails or long hair.

The spline can easily be adjusted and lengthened.

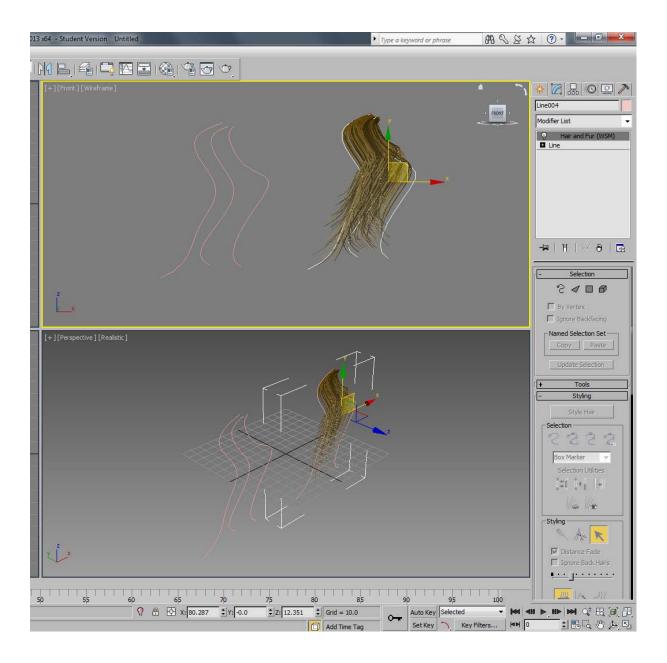